### **1.00 Lecture 11**

**Arrays and ArrayLists** 

**Reading for next time: Big Java: sections 13.1-13.4** 

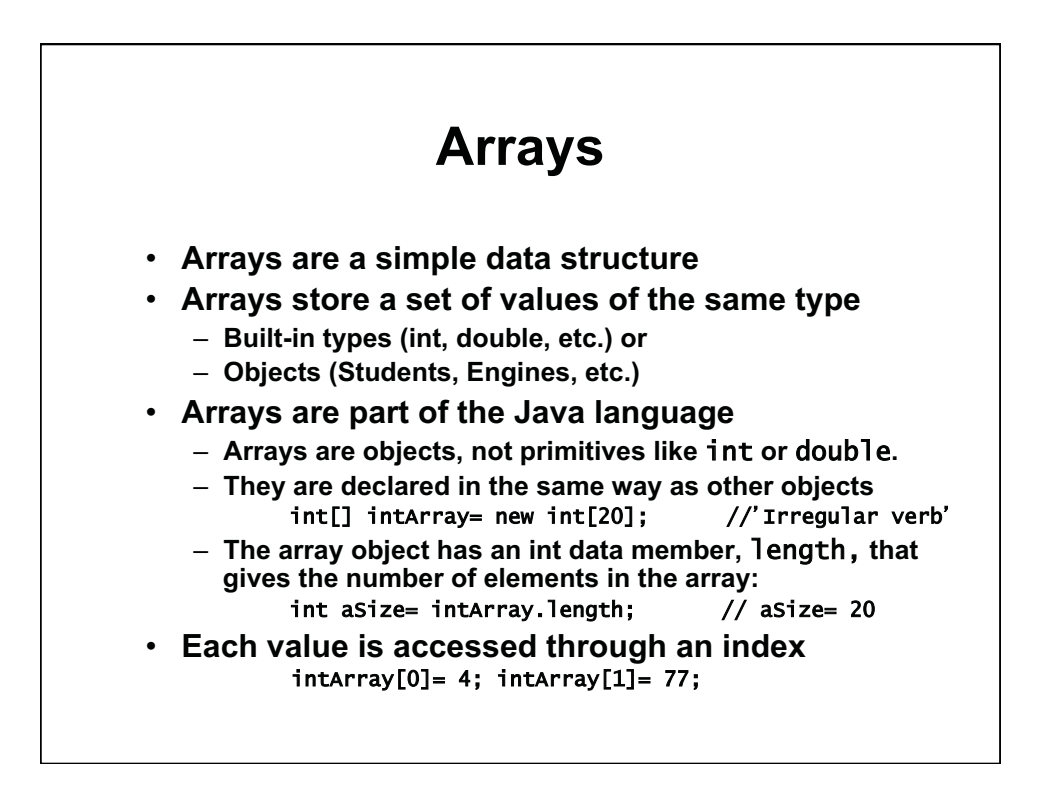

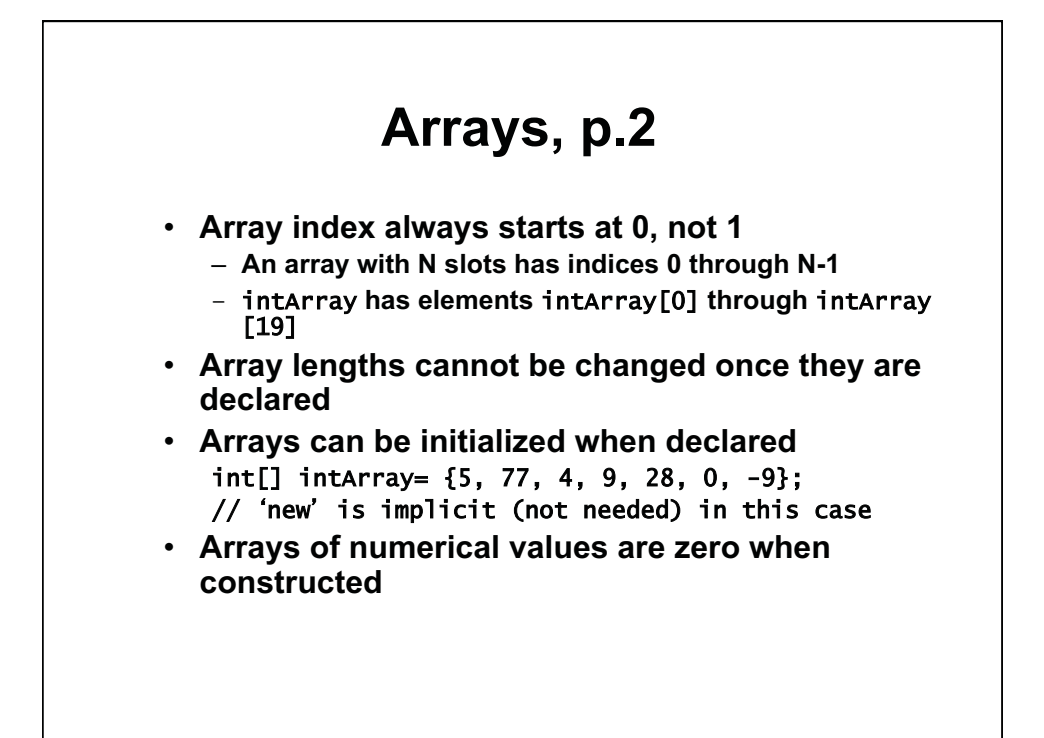

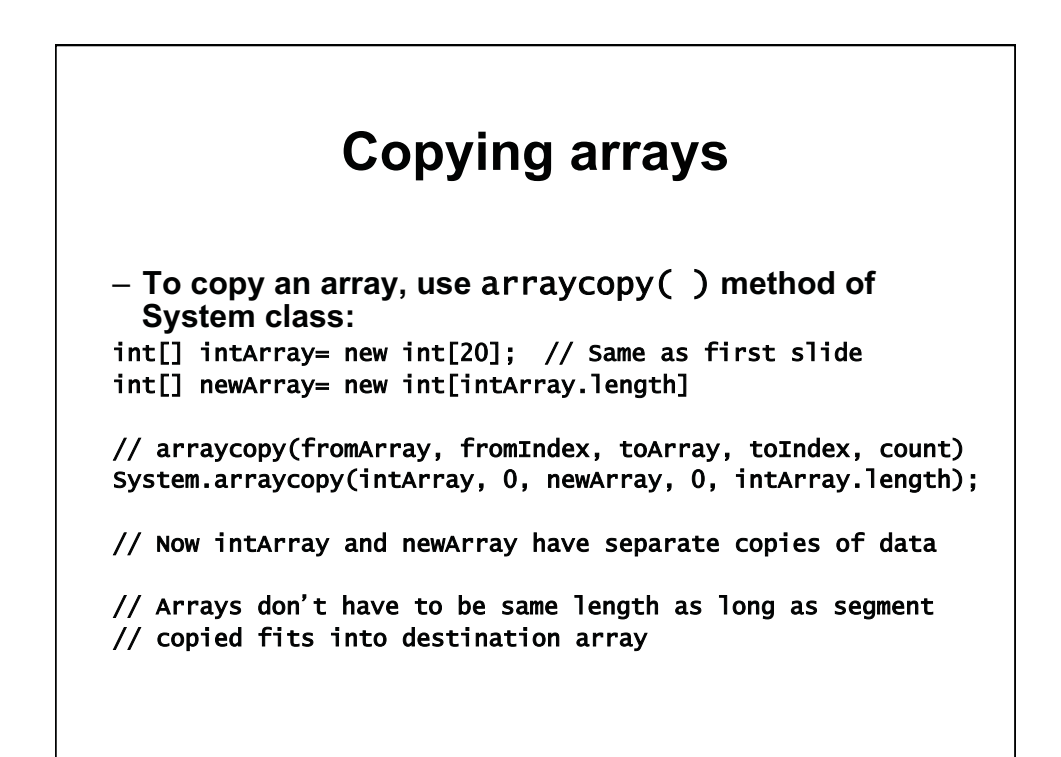

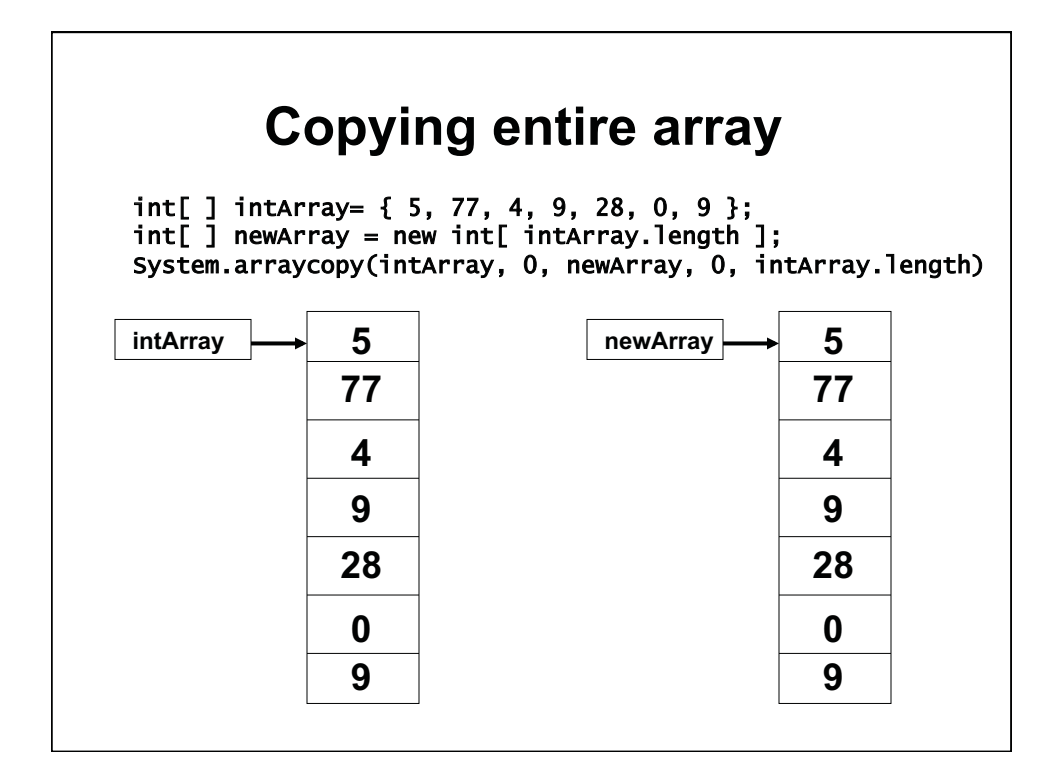

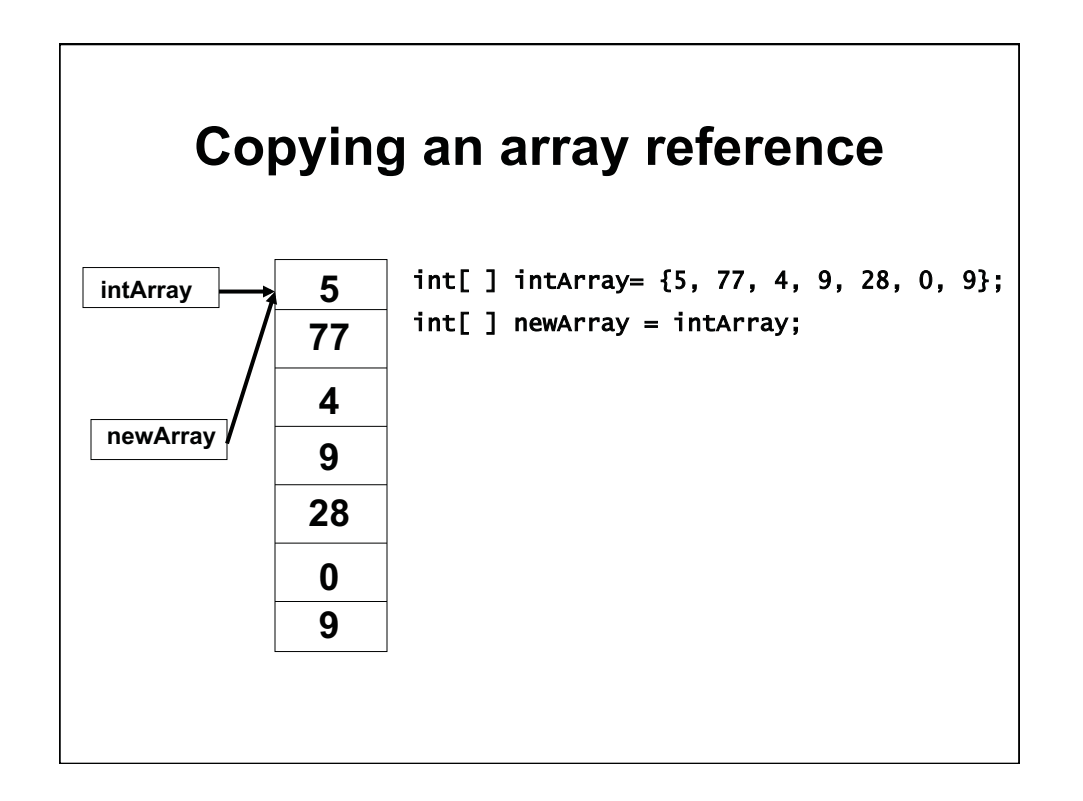

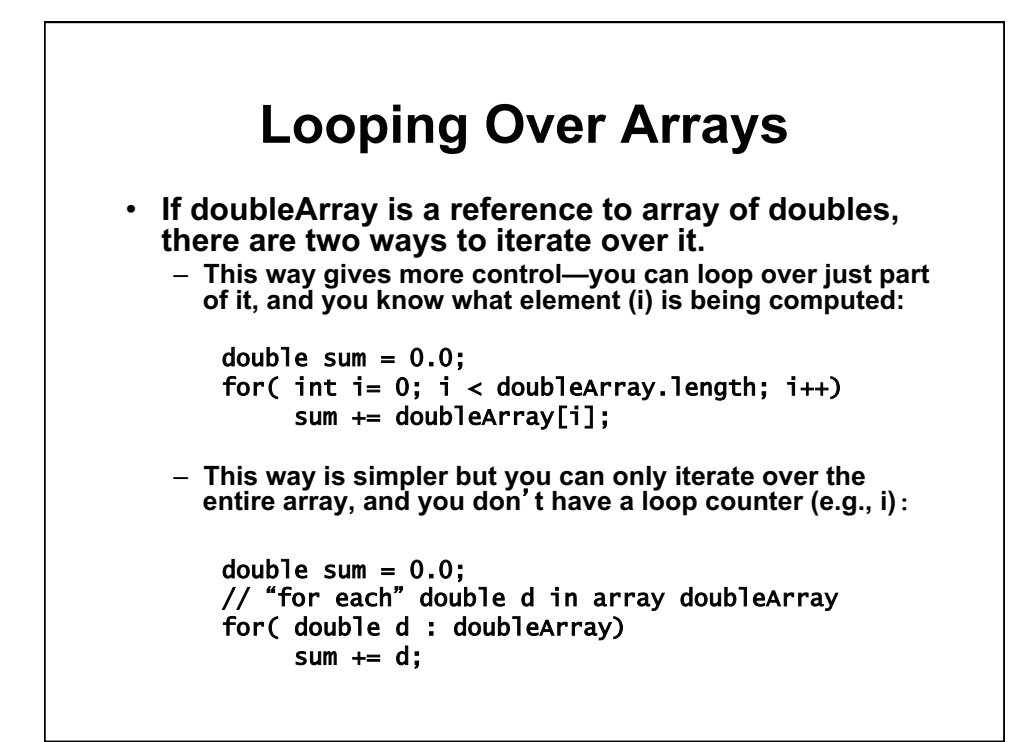

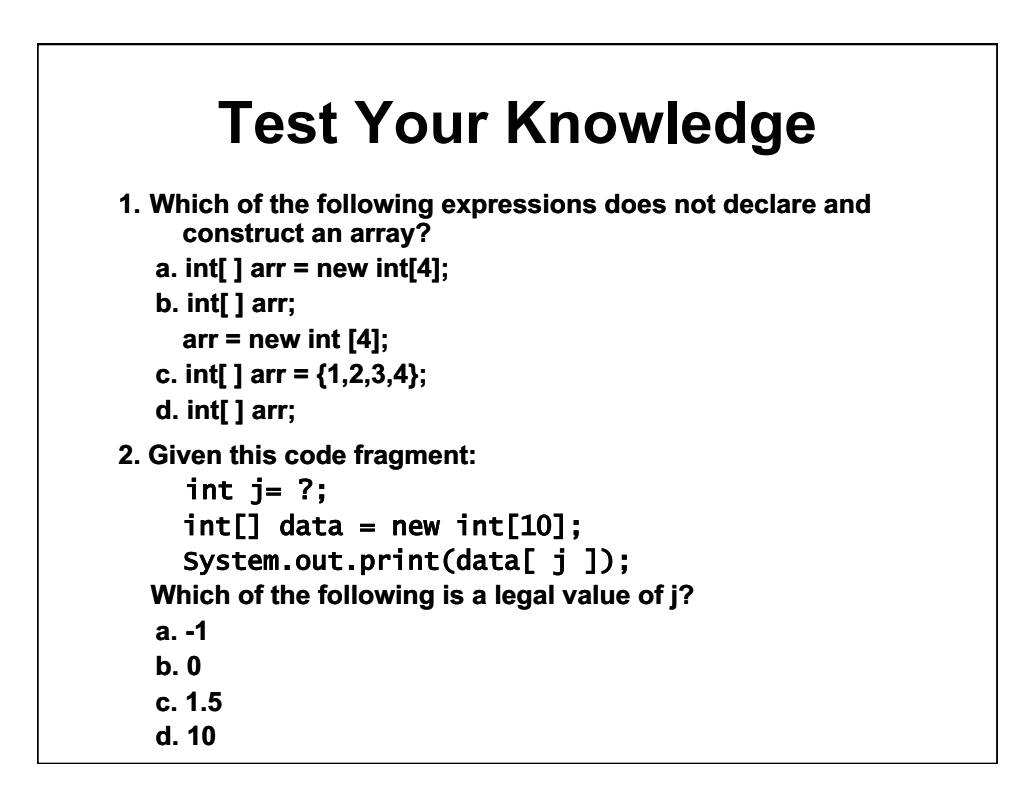

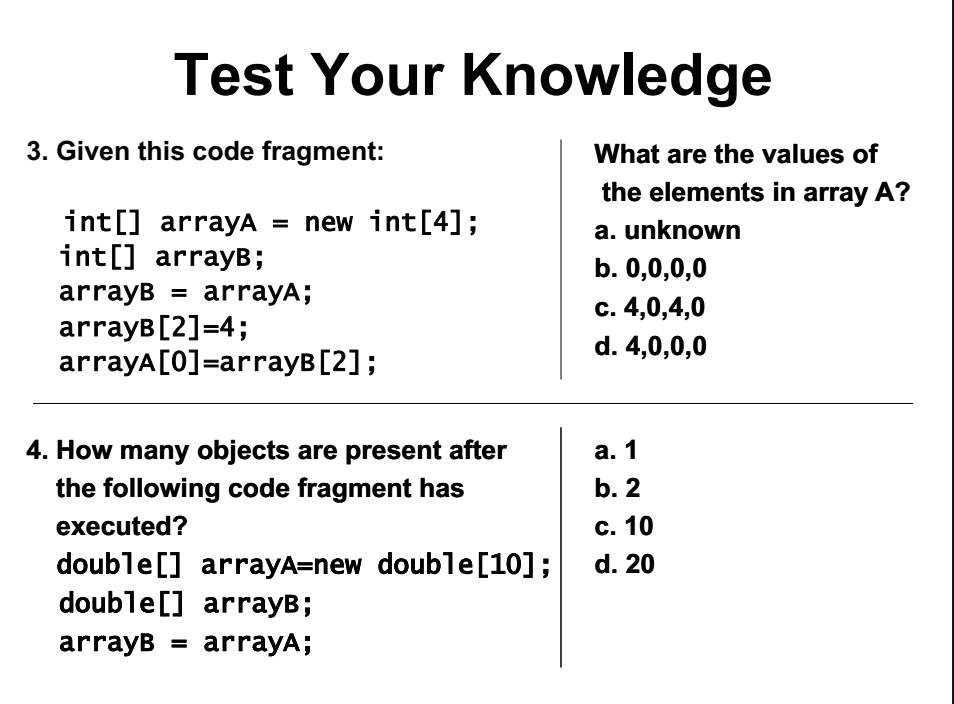

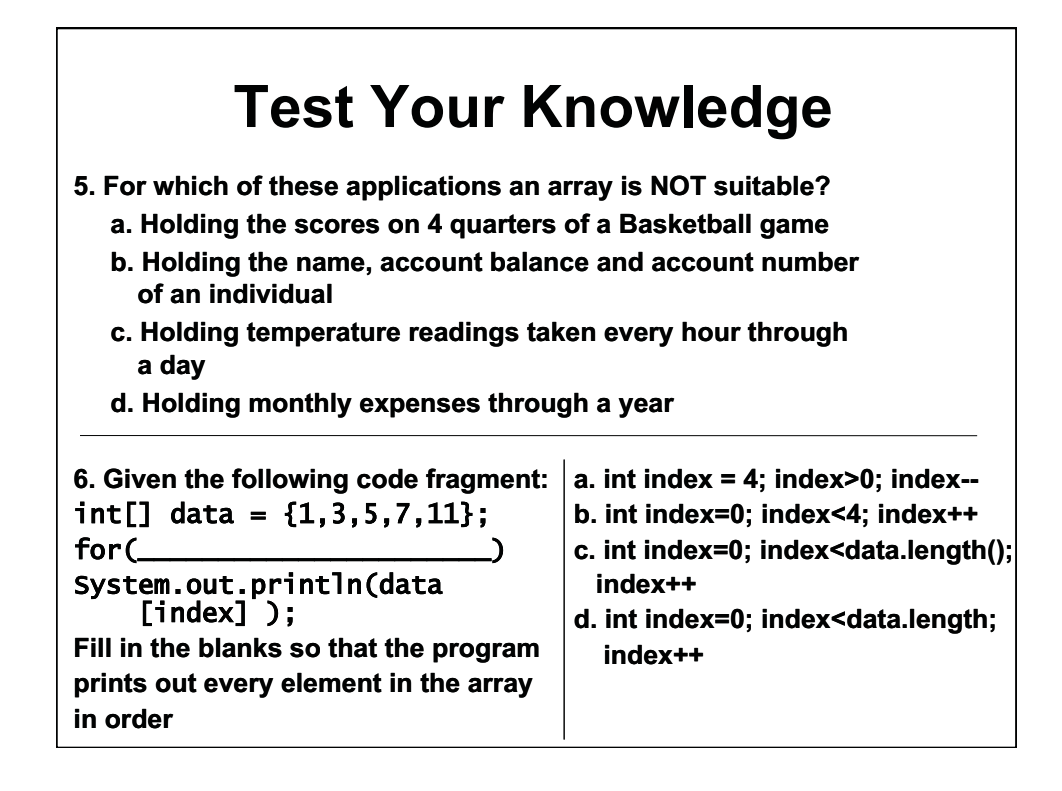

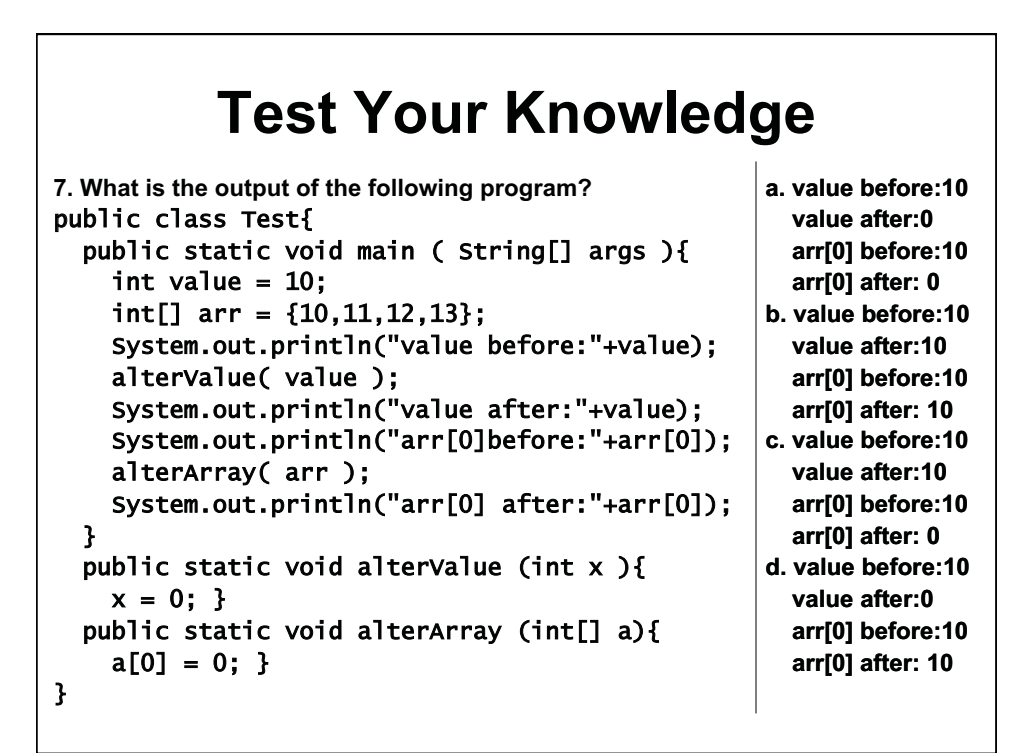

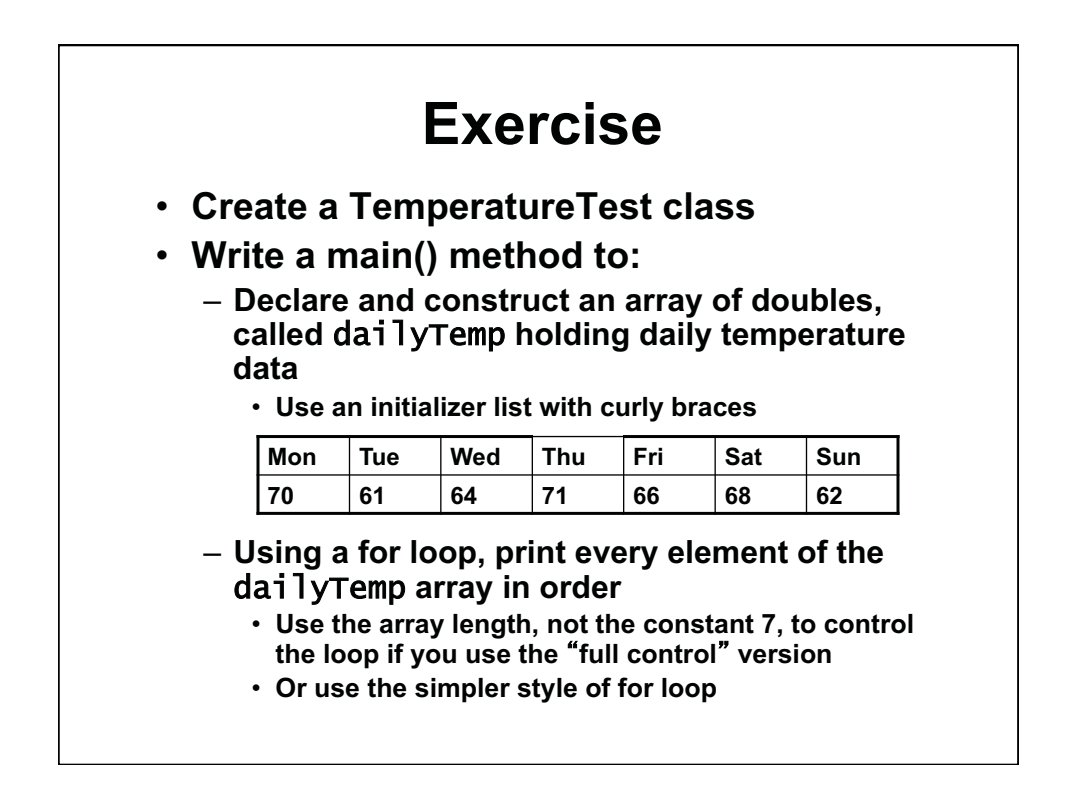

## **Exercise, p.2**

- **In class TemperatureTest, write a static method to find average weekly temperature:**  public static double average(double[] aDouble) { // Declare a total variable, initialize it to 0 // Loop thru aDouble and add each element to the total // Use the simple  $for$  (double  $d : aDouble$ ) for loop // Divide by the number of elements, return the answer } • **In the main() method, call the average method you just wrote**  – **Pass the dailyTemp array as the argument**  – **Print the average temperature in main() as:** 
	- **Average weekly temperature: 66**

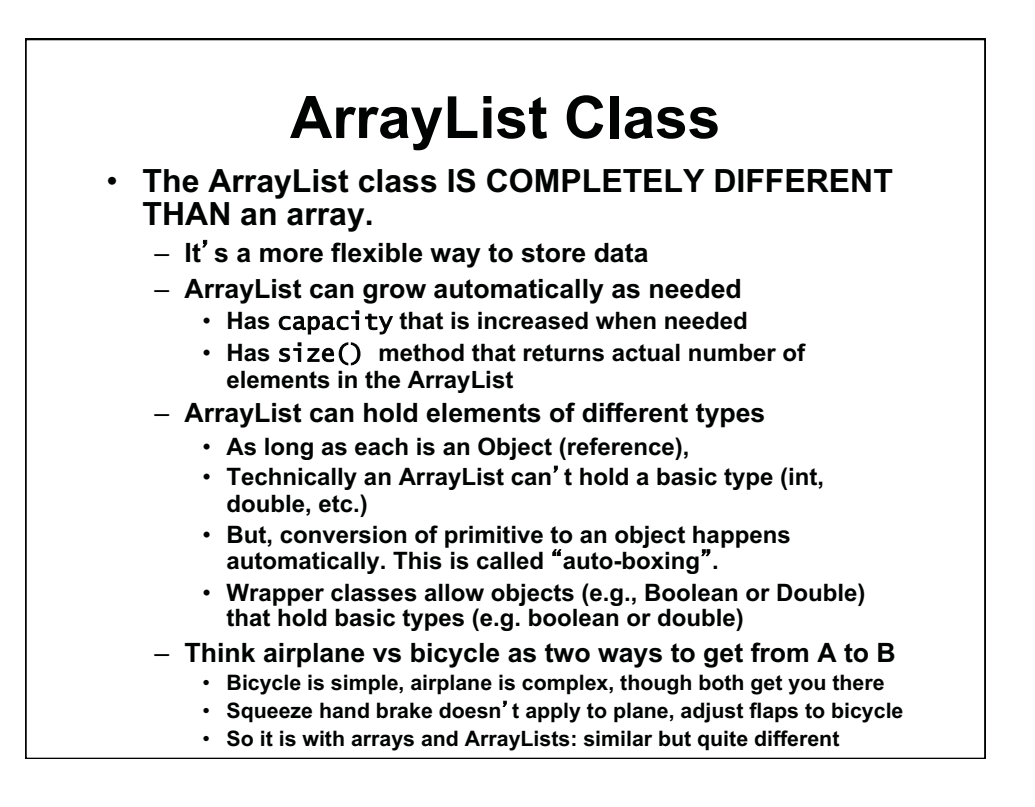

# **ArrayLists**

- **ArrayList class is not in the core Java language**  – **It is in package java.util, which you must import:**  import java.util.\*; // At top of program
- **ArrayLists are slightly slower than arrays**  – **This matters only in large numerical applications**
- **ArrayList class has many methods that provide functionality beyond what arrays provide**
- **You can declare an ArrayList as containing objects of a particular type. Example:**  ArrayList<Point> pList = new ArrayList<Point>( );

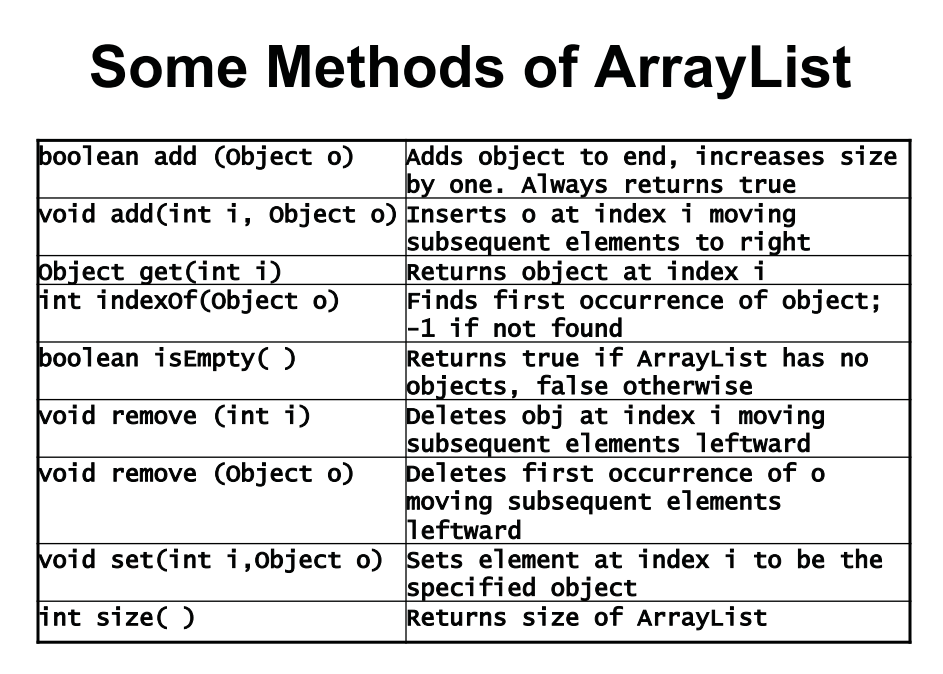

```
ArrayList Example 
import java.awt.*; // to use Point class<br>import java.util.*; // to use ArrayList c
                                i to use ArrayList class
public class ArrayListTest { 
  static final int M = 100; // Max coordinate
   public static void main(String args[]) { 
    Random r= new Random();
    int numPoints = r.nextInt(20); // Max 20 points
     ArrayList<Point> points = new ArrayList<Point> ( ); 
    for (int i=0; i< numPoints; i++) {
       Point p = new Point(r.nextInt(M), r.nextInt(M)); points.add(p); 
     } 
    System.out.println("ArrayList size: " + points.size());
     for (Point pt : points) 
        System.out.println(pt); 
    } 
}
```
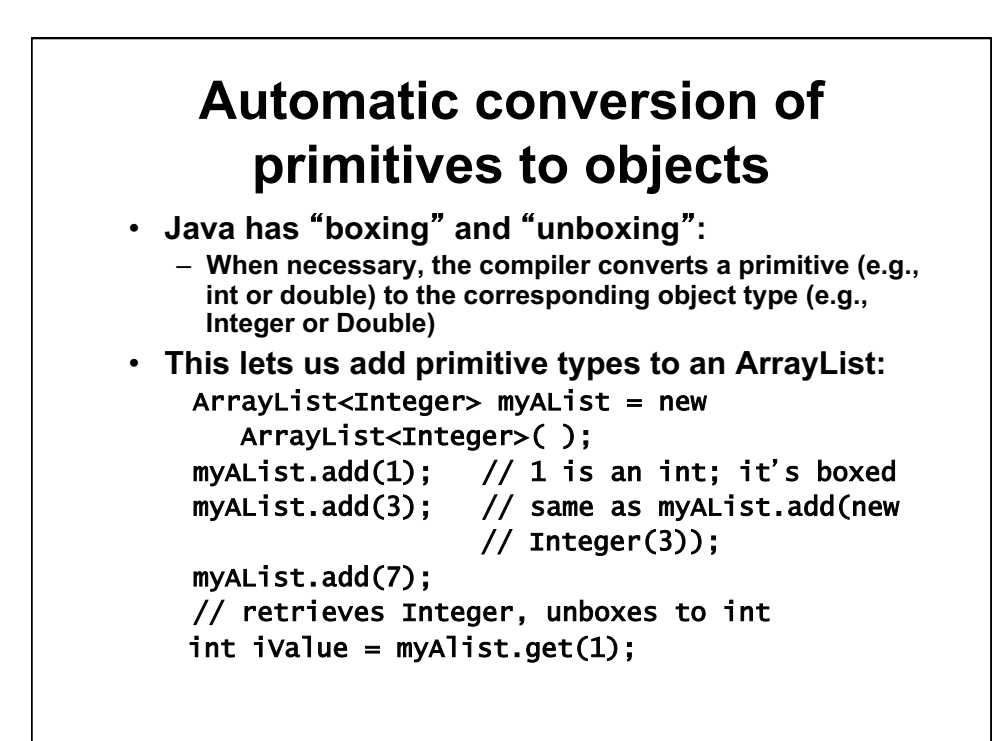

#### **Test Your Knowledge**

- **1. Which of the following statements is NOT true about ArrayLists?** 
	- **a. ArrayLists are slightly faster than arrays.**
	- **b. ArrayLists can store elements of different types.**
	- **c. ArrayLists can increase in size to store more elements.**
	- **d. ArrayLists have methods to manage their content.**

# **Test Your Knowledge**

**2. Given the following code fragment:**  ArrayList<String> myArrayList = new ArrayList<String>( ); myArrayList.add("One"); myArrayList.add("Two"); myArrayList.add("Three"); myArrayList.add("Four");

 **Which of the following expressions will modify myArrayList so it looks like:**  One; Two; Four

**a. myArrayList.remove (myArrayList.get(3));** 

- **b. myArrayList.remove (myArrayList.indexOf("Three"));**
- **c. myArrayList.remove (Three);**
- **d. myArrayList.remove (myArrayList.get(2));**

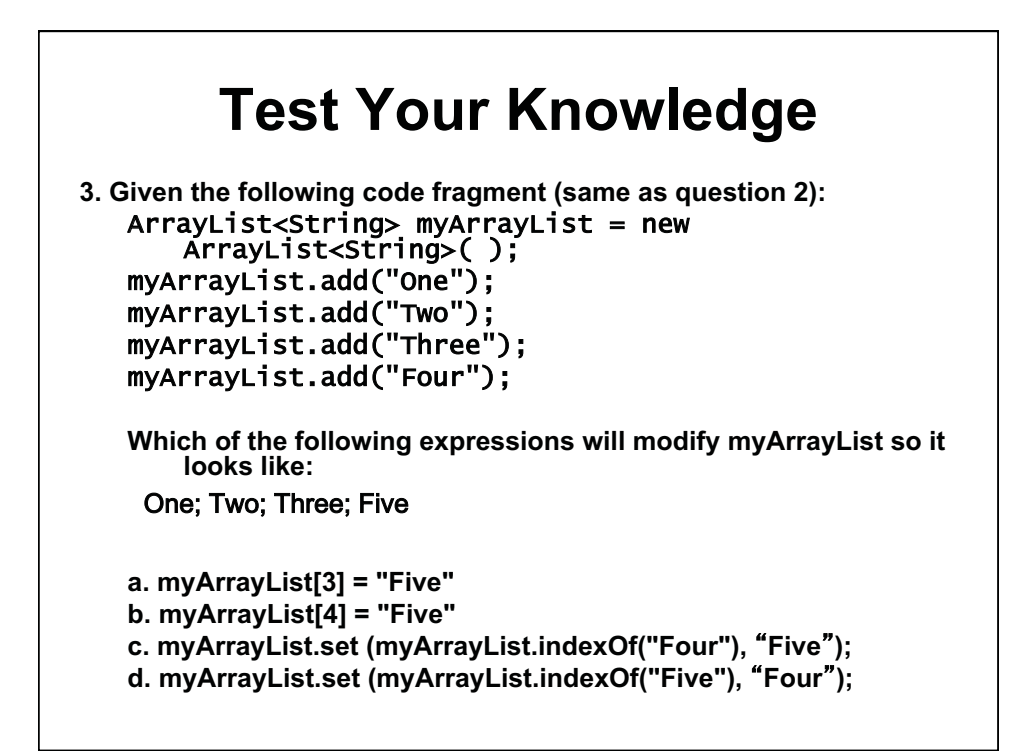

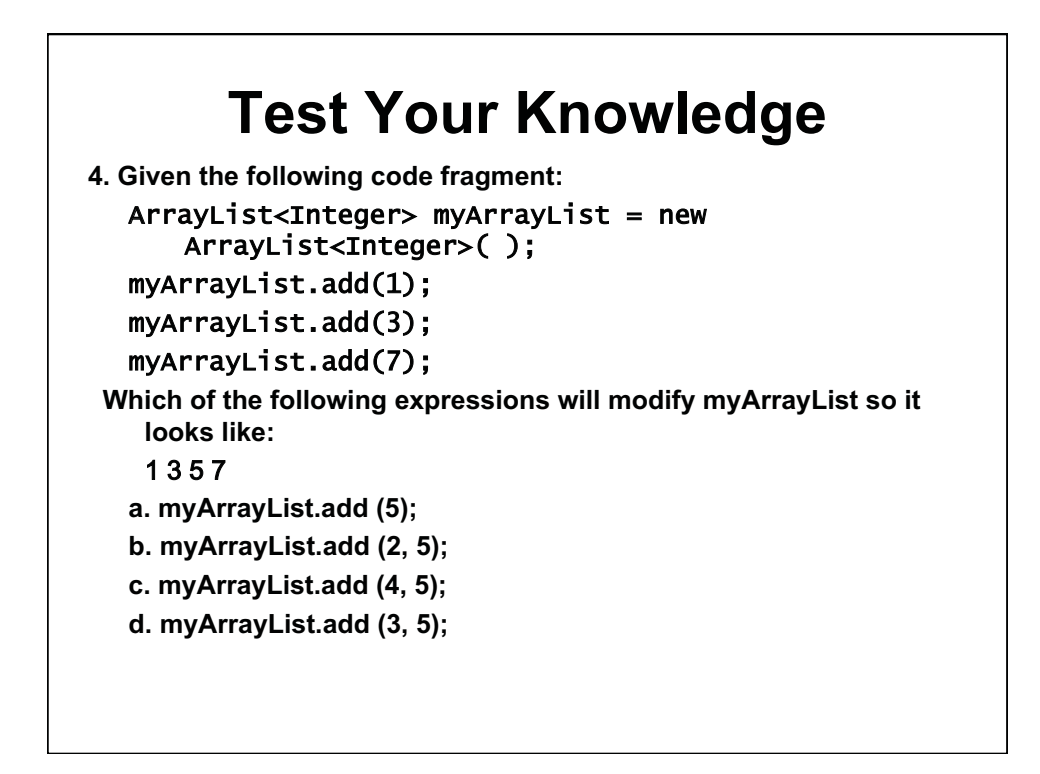

### **Arrays and ArrayLists**

- **creation** data is added
- 
- 
- **z.length**
- 

#### • **Slightly faster** • **More flexible**

#### **Array ArrayList**

- **Capacity fixed at Capacity increases as**
- **Accessed with z[i] Accessed with z.get(i)**
- **Constructor: new Constructor: new**  ArrayList<Bus>();
- **One data member: No data members**
- **No methods Many methods z.size (), z.add(), z.get()-** 
	-

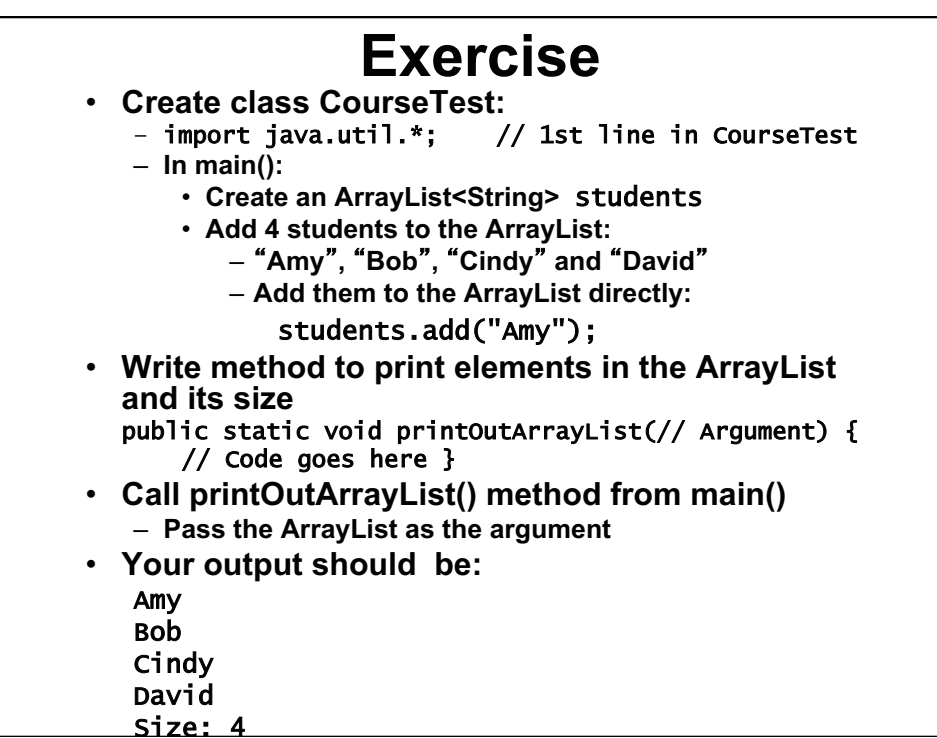

1.00 / 1.001 / 1.002 Introduction to Computers and Engineering Problem Solving Spring 2012

For information about citing these materials or our Terms of Use, visit:<http://ocw.mit.edu/terms>.